Должность: Директор филиала<code>MIAI</code> (MacTERSOBO HAVKИ И ВЫСШЕГО ОБРАЗОВАНИЯ РОССИЙСКОЙ ФЕДЕРАЦИИ 381fbe5f0c4ccc6e500e8bc981c25bb218288e83 Индустриальный институт (филиал) Документ подписан простой электронной подписью Информация о владельце: ФИО: Нестерова Людмила Викторовна Дата подписания: 09.04.2024 16:23:33 Уникальный программный ключ:

федерального государственного бюджетного образовательного учреждения высшего образования «Югорский государственный университет» (ИндИ (филиал) ФГБОУ ВО «ЮГУ»)

УТВЕРЖДАЮ. Директор ИндИ (филиал) ФГБОУ **BO** «**ЮГУ»**  $1 + 1$ Нестерова Л.В. 30.03/2023r

## **РАБОЧАЯ ПРОГРАММА УЧЕБНОЙ ДИСЦИПЛИНЫ**

## **ОП.12 ИНФОРМАЦИОННЫЕ ТЕХНОЛОГИИ В ПРОФЕССИОНАЛЬНОЙ ДЕЯТЕЛЬНОСТИ**

**15.02.12 Монтаж, техническое обслуживание и ремонт промышленного оборудования (по отраслям)**

> Нефтеюганск 2023

PACCMOTPEHO: Предметной цикловой комиссией МиЕНД Протокол № 7 от 23.03.2023г. Председатель ПЦК Ю.Г. Шумскис Myrne

СОГЛАСОВАНО:

Заместитель директора по образовательной деятельности

Руководитель учебно-производственного комплекса

Зав. библиотекой

СОГЛАСОВАНО: Председатель Методического совета ДО.Г. Шумскис Unne Протокол № 5 от 30.03.2023г.

/ О.В. Гарбар

/ Н.С. Бильтяева / С.А. Панчева

Рабочая программа учебной дисциплины разработана на основе Федерального государственного образовательного стандарта по специальности среднего профессионального образования 15.02.12 Монтаж, техническое обслуживание и ремонт промышленного оборудования (по отраслям), утвержденного приказом министерства образования и науки Российской Федерации от 09.12.2016г. приказ №1580 (с изм.)

Разработчики:

Elly (nonfuce, MII)

Чупракова И.В. (инициалы, фамилия) Преподаватель

(занимаемая должность)

**СОДЕРЖАНИЕ**

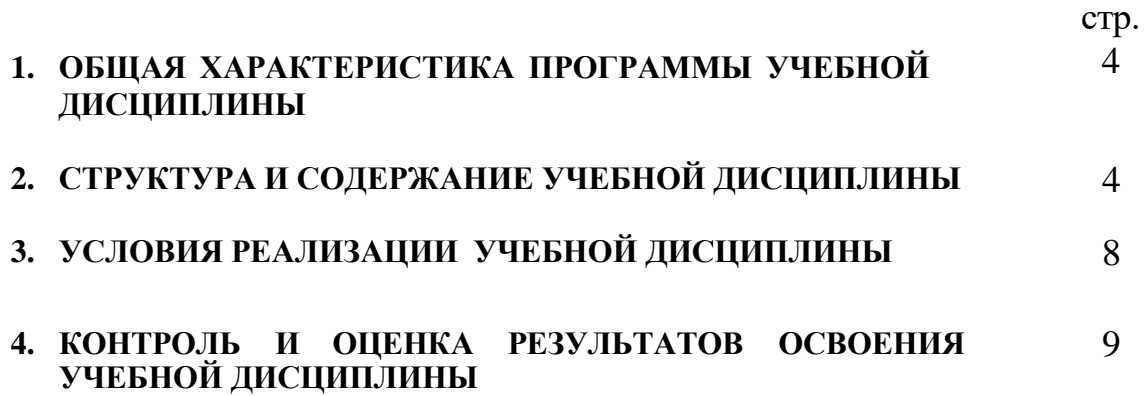

### **1. ОБЩАЯ ХАРАКТЕРИСТИКА РАБОЧЕЙ ПРОГРАММЫ УЧЕБНОЙ ДИСЦИПЛИНЫ «ОП.12 ИНФОРМАЦИОННЫЕ ТЕХНОЛОГИИ В ПРОФЕССИОНАЛЬНОЙ ДЕЯТЕЛЬНОСТИ»**

## **1.1. Место дисциплины в структуре основной профессиональной образовательной программы:** профессиональный цикл как

общепрофессиональная дисциплина.

Учебная дисциплина имеет практическую направленность и имеет межпредметные связи

**с общепрофессиональными дисциплинами** Инженерная графика, Материаловедение, Техническая механика, Метрология, стандартизация и подтверждение соответствия, Электротехника и основы электроника, Технологическое оборудование, Технология отрасли, Обработка металлов резанием, станки и инструменты, Охрана труда и бережливое производство, Экономика отрасли, Безопасность жизнедеятельности, **профессиональными модулями** ПМ.01.Осуществлять монтаж промышленного оборудования и пусконаладочные работы, ПМ.02. Осуществлять техническое обслуживание и ремонт промышленного оборудования и ПМ. 03.Организовывать ремонтные, монтажные и наладочные работы по промышленному оборудованию.

#### **1.2. Цель и планируемые результаты освоения дисциплины:**

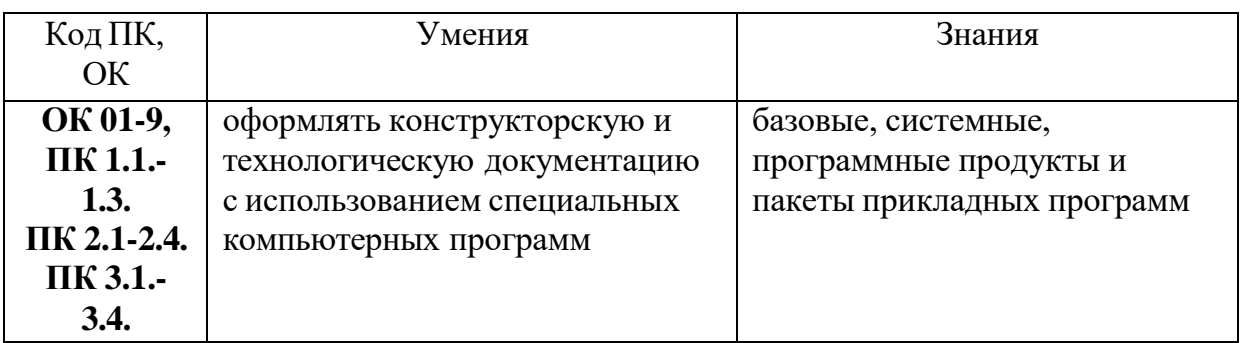

#### <span id="page-3-0"></span>**2. СТРУКТУРА И СОДЕРЖАНИЕ УЧЕБНОЙ ДИСЦИПЛИНЫ 2.1. Объем учебной дисциплины и виды учебной работы**

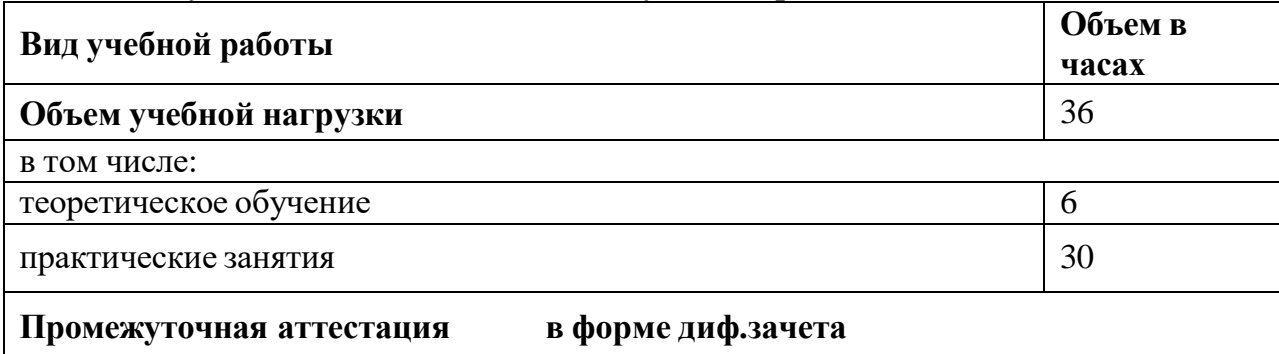

**2.2. Тематический план и содержание учебной дисциплины «Информационные технологии в профессиональной деятельности»**

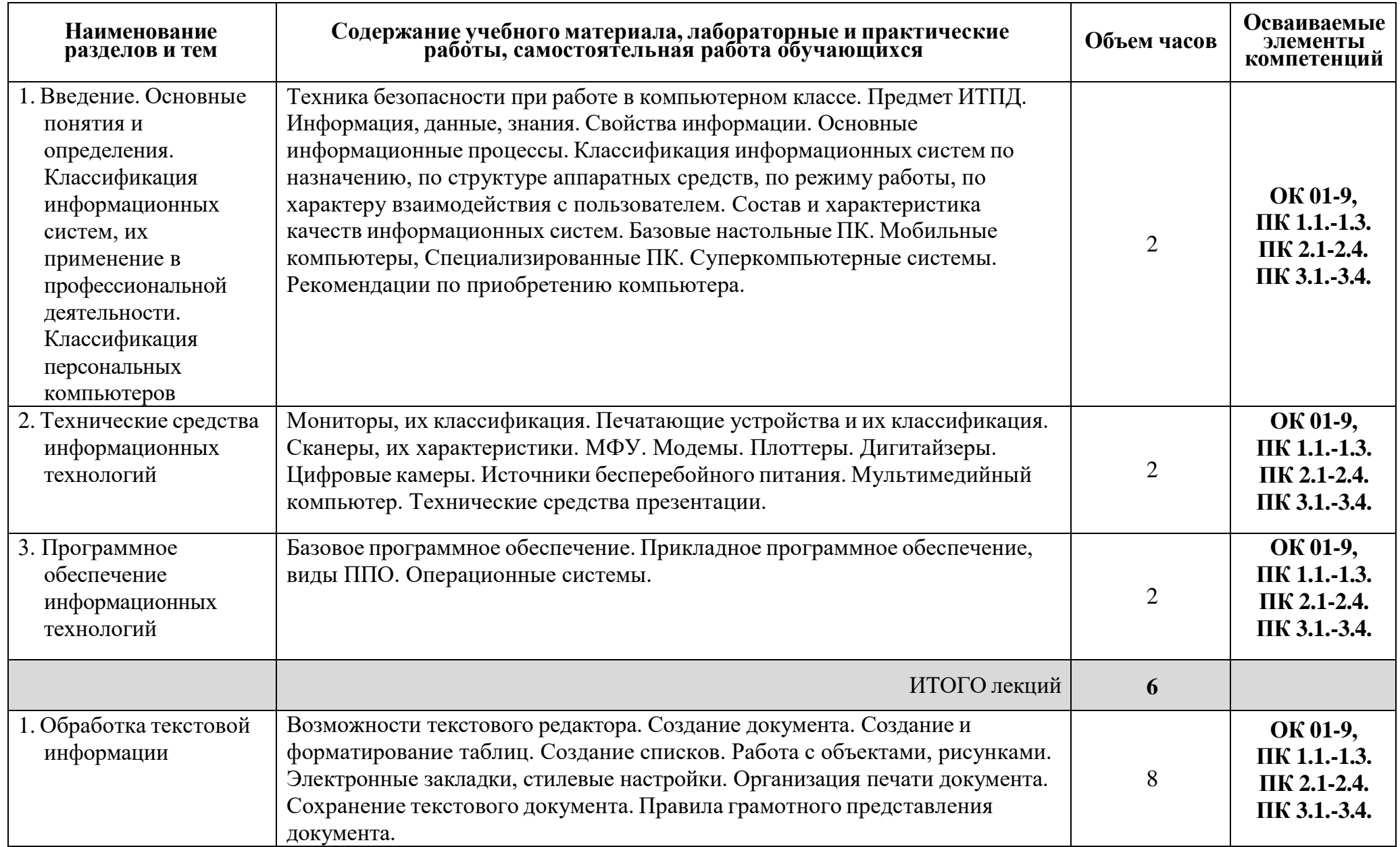

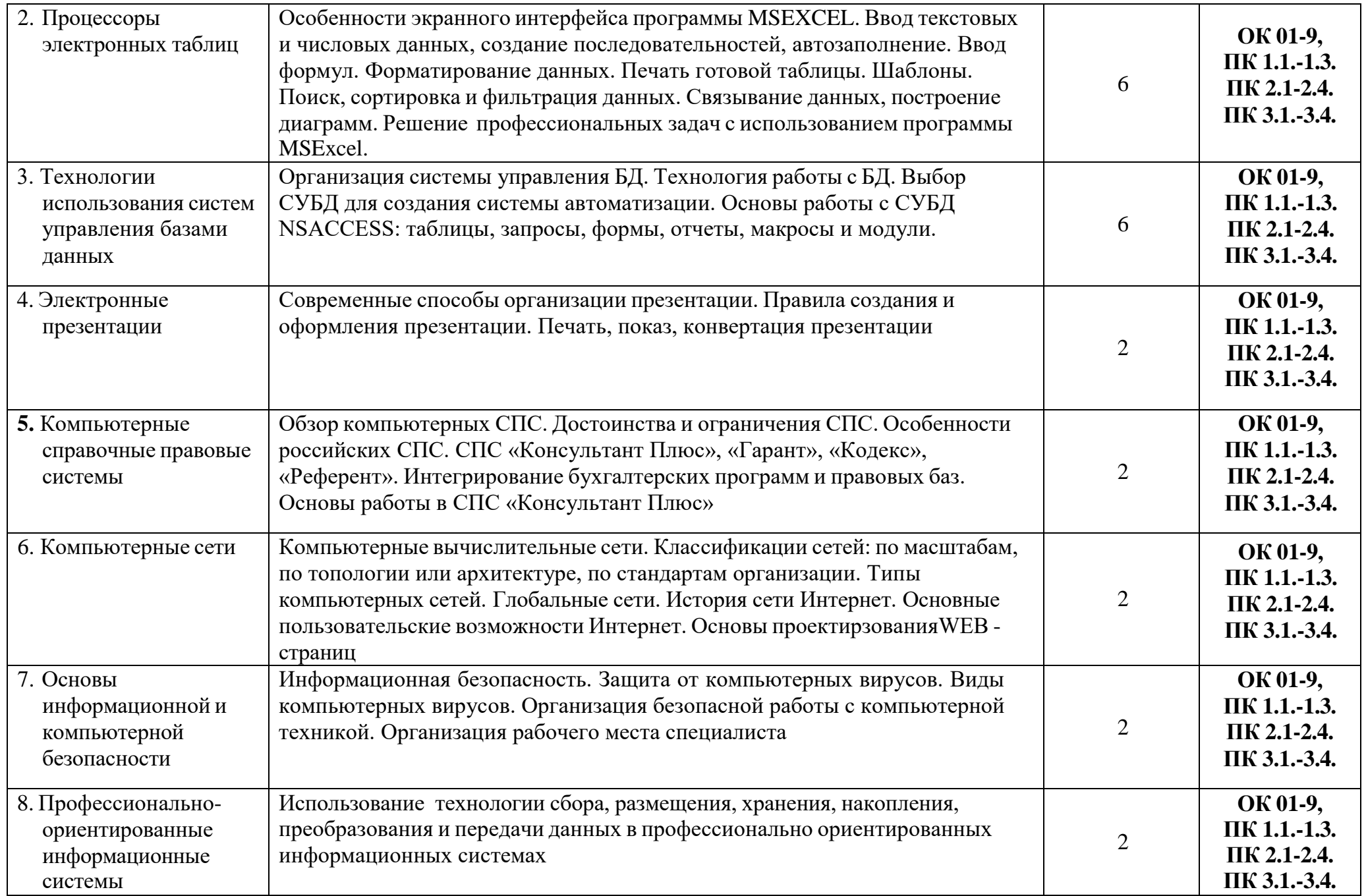

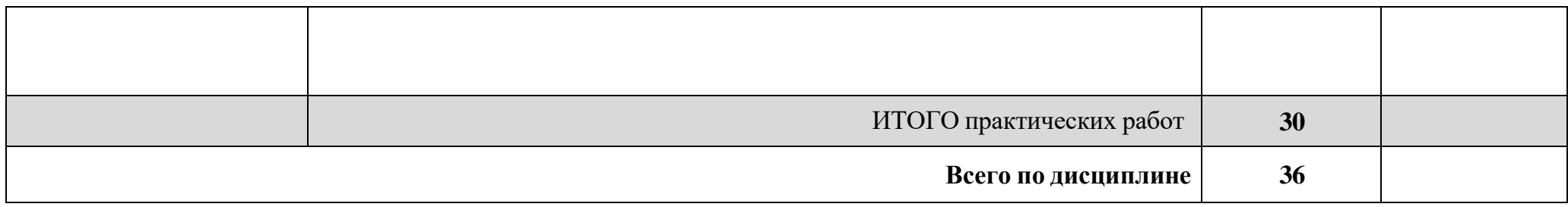

## <span id="page-7-0"></span>**3. УСЛОВИЯ РЕАЛИЗАЦИИ УЧЕБНОЙ ДИСЦИПЛИНЫ**

#### **3.1. Требования к минимальному материально-техническому обеспечению** Оборудование учебного кабинета:

- посадочные места по количеству обучающихся;
- рабочее место преподавателя;
- образцы комплектующих персонального компьютера
- рабочее место обучающегося (компьютерный стол, базовая конфигурация ПК)

Технические средства обучения и интернет ресурсы:

- компьютер с лицензионным программным обеспечением и мультимедиапроектор
- поисковые компьютерные программы
- оргтехника (принтер, сканер, плоттер)
- локальная компьютерная сеть
- глобальная компьютерная сеть
- доступ к современным профессиональным базам данных, информационным
- справочным и поисковым системам «КонсультантПлюс», «КОМПАС», «ГАРАНТ». - электронные учебники

# **3.2. Информационное обеспечение обучения**

## **Перечень рекомендуемых учебных изданий, Интернет-ресурсов, дополнительной литературы**

#### **Основная литература:**

- 1. Федотова, Е. Л. Информационные технологии в профессиональной деятельности : учебное пособие / Е.Л. Федотова. — Москва : ФОРУМ : ИНФРА-М, 2022. — 367 с. - ISBN 978-5-8199-0752-8. - URL: <https://znanium.com/catalog/product/1786345> - Текст: электронный.
- 2. Гаврилов, М. В. Информатика и информационные технологии : учебник для
- среднего профессионального образования / М. В. Гаврилов, В. А. Климов. 4-е изд., перераб. и доп. — Москва : Издательство Юрайт, 2022. — 383 с. — ISBN 978- 5-534-03051-8. - URL:<https://urait.ru/bcode/489603> - Текст: электронный.

#### 3. **Дополнительная литература:**

- 1. Куприянов, Д. В. Информационное обеспечение профессиональной деятельности : учебник и практикум для среднего профессионального образования / Д. В. Куприянов. — Москва : Юрайт, 2022. — 255 с. —ISBN 978-5-534-00973-6. — URL: <https://urait.ru/bcode/490839> - Текст: электронный.
- 2. Советов, Б. Я. Информационные технологии : учебник для среднего профессионального образования / Б. Я. Советов, В. В. Цехановский. - Москва : Юрайт, 2022. - 327 с. - ISBN 978-5-534-06399-8. - URL: <https://urait.ru/bcode/489604>

## 3. КОНТРОЛЬ И ОЦЕНКА РЕЗУЛЬТАТОВ ОСВОЕНИЯ УЧЕБНОЙ ДИСЦИПЛИНЫ

Контроль и оценка результатов освоения учебной дисциплины осуществляется преподавателем в процессе проведения лабораторных работ, тестирования, а также выполнения обучающимися индивидуальных заданий, проектов, исследований.

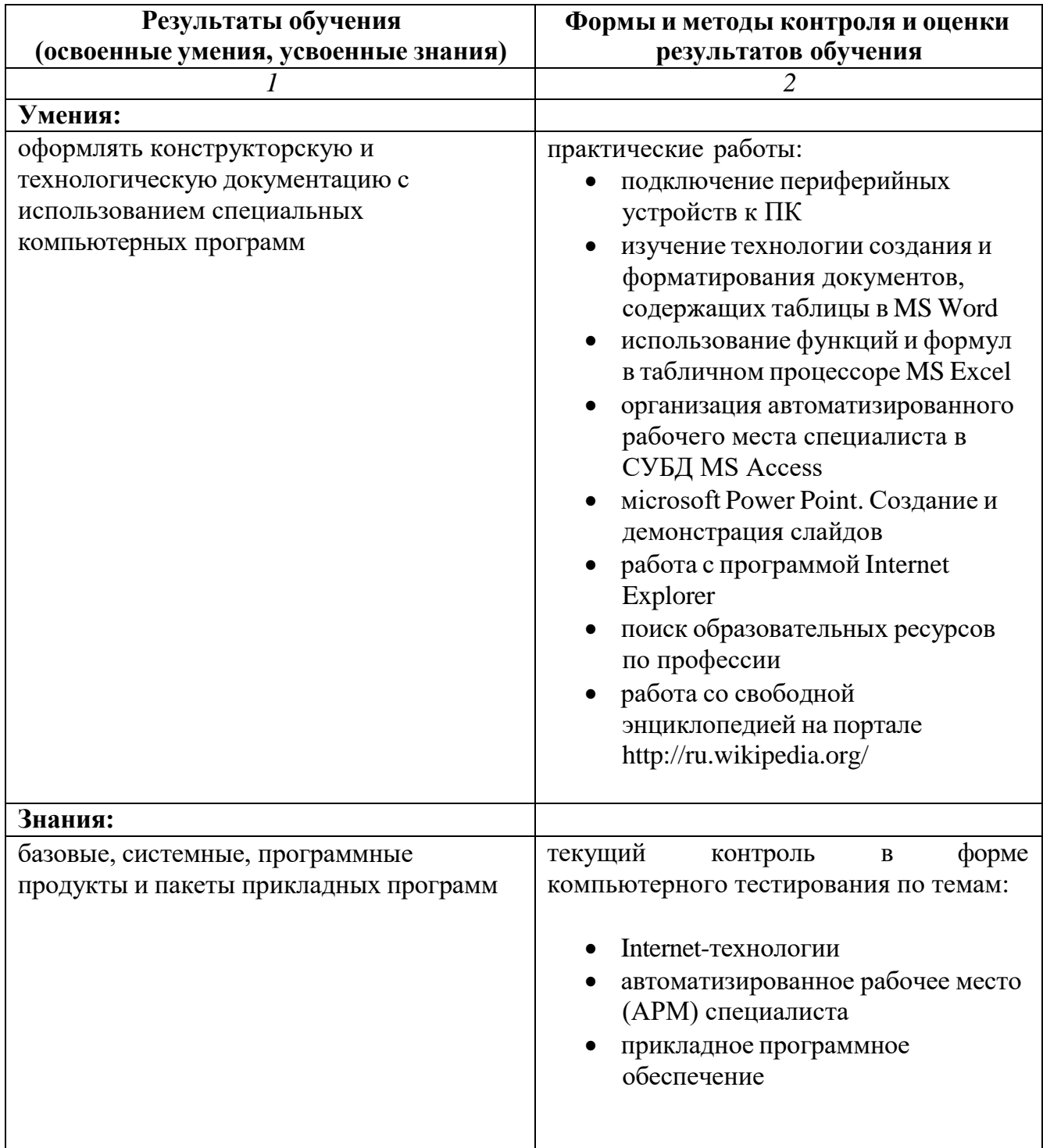